#### МІНІСТЕРСТВО ОСВІТИ І НАУКИ УКРАЇНИ

### СУМСЬКИЙ НАЦІОНАЛЬНИЙ АГРАРНИЙ УНІВЕРСИТЕТ

Кафедра проектування технічних систем

«Затверджую» Завідувач кафедри «Проектування технічних систем»  $2000$  $\sqrt{\text{ (IO.I.Cemiphenko)}}$ 2020 року

# РОБОЧА ПРОГРАМА НАВЧАЛЬНОЇ ДИСЦИПЛІНИ (СИЛАБУС)

#### **ВК 1 Основи комп'ютерного проектування**

Спеціальність: 208 «Агроінженерія»

Освітня програма: «Агроінженерія»

Факультет: інженерно-технологічний

2020 - 2021 навчальний рік

Робоча програма з основ комп'ютерного проектування для студентів за спеціальністю 208 «Агроінженерія».

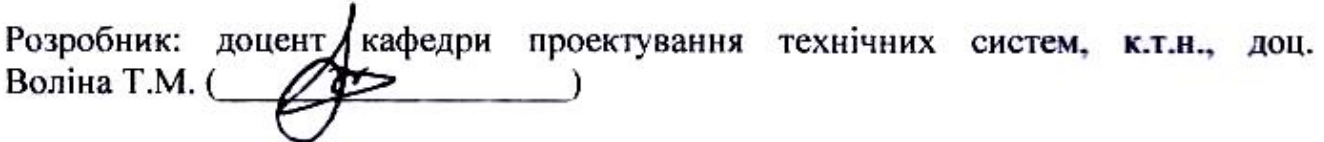

Робочу програму схвалено на засіданні кафедри проектування технічних систем.

Протокол № 10 від «09» червня 2020 року Завідувач кафедри (Семірненко Ю.І.) -<br>(прізвище та ініціали) udnuc)

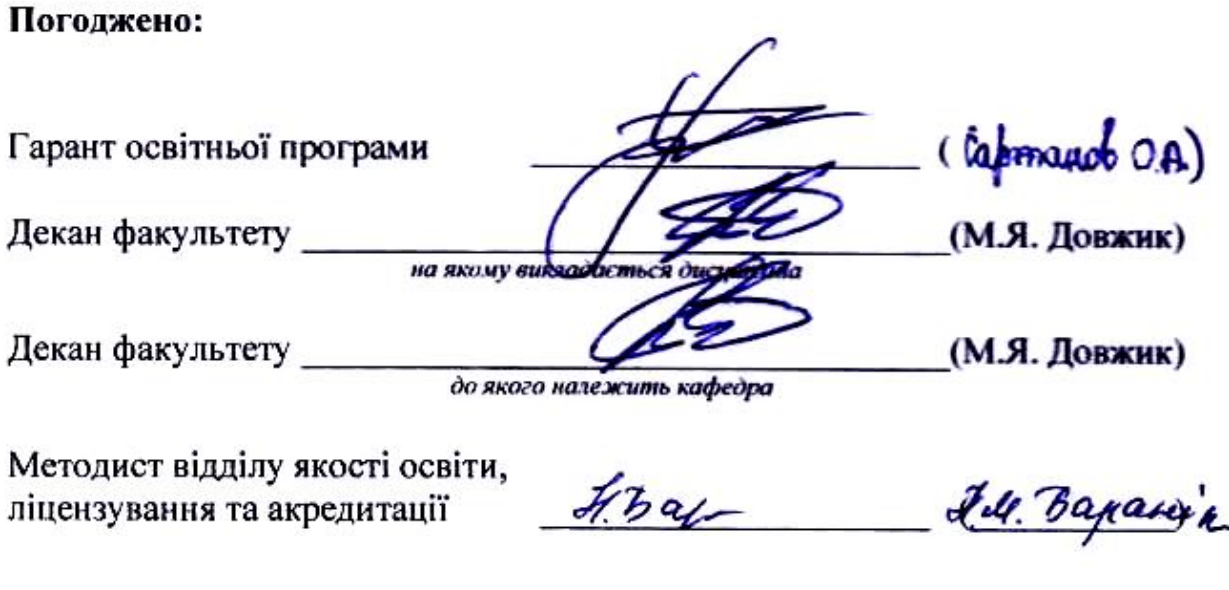

 $23,06,2020 p.$ Зареєстровано в електронній базі: дата:

© СНАУ, 2020 рік

© Воліна Т.М., 2020 рік

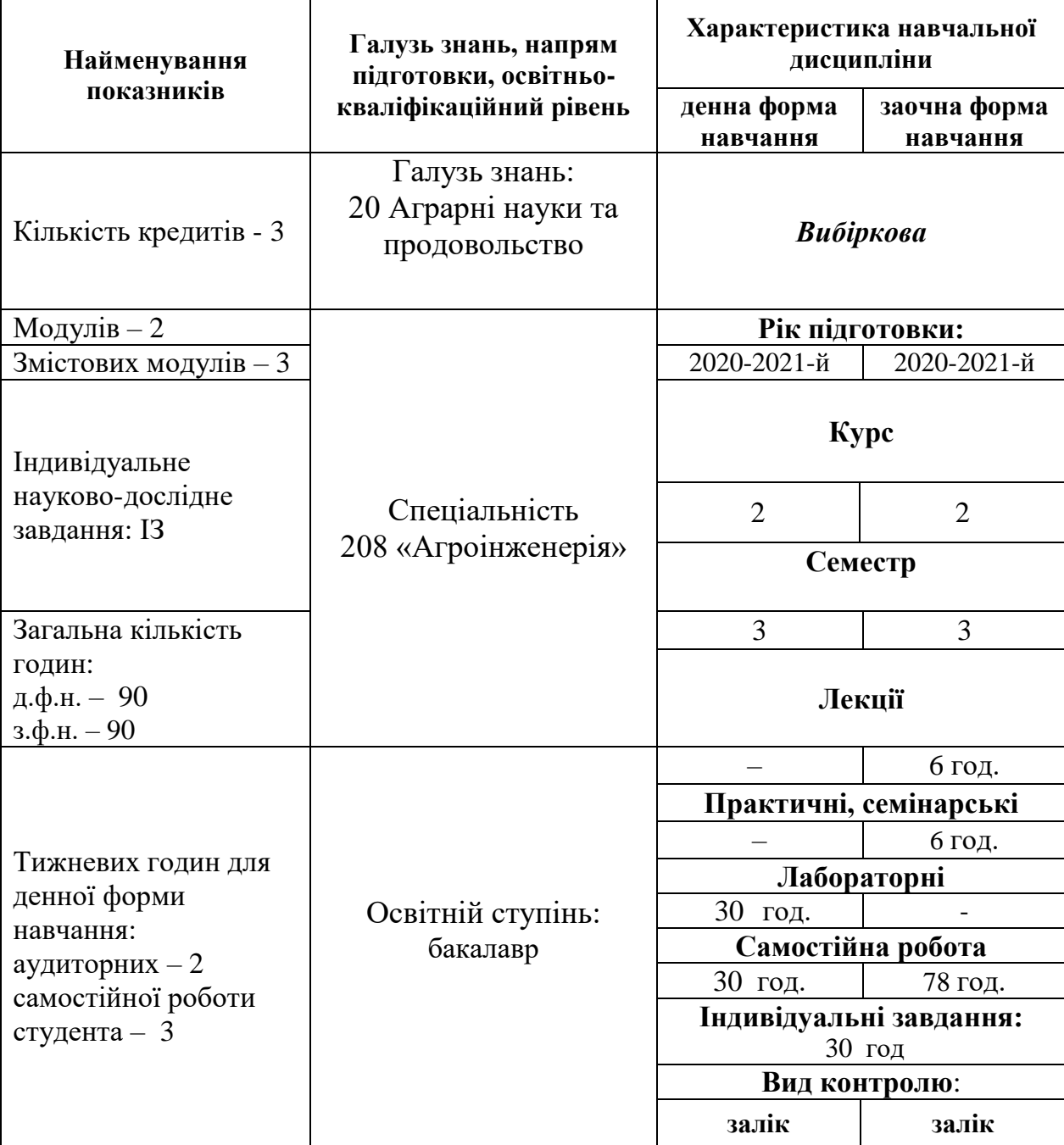

# **1. Опис навчальної дисципліни**

### **Примітка**.

Співвідношення кількості годин аудиторних занять до самостійної і індивідуальної роботи становить (%):

для денної форми навчання – *33/67 % (30/60 год.)* для заочної форми навчання – *13/87 % (12/78 год.)*

#### **2. Мета та завдання навчальної дисципліни**

**Мета:** набуття практичних навиків роботи з графічними системами на персональних комп'ютерах, освоєння спеціально розроблених для конструкторської практики видів забезпечення при вирішенні різнопланових інженерних задач сільськогосподарського машинобудування.

**Завдання:** формування системи знань та вмінь щодо створення 2D та 3D-об'єктів в системах автоматизованого проектування; забезпечення студентів-інженерів знаннями, які допоможуть їм у комплексному підході до інженерної діяльності машинобудування.

#### *У результаті вивчення навчальної дисципліни студент повинен:* **знати:**

- *-* правила виконання креслень на ПЕОМ;
- *-* сучасні поняття комп'ютерної графіки;
- *-* 2D-проектування в системах автоматизованого проектування;
- *-* 3D-моделювання в системах автоматизованого проектування;
- *-* принципи виконання складальних креслень в системах автоматизованого проектування;
- *-* оформлення супутньої документації.

#### **вміти**:

- *-* використовувати сучасне як апаратне забезпечення ПК, так і відповідні графічні системи;
- *-* розробляти креслення деталей сільськогосподарського призначення;
- *-* працювати з графічною системою, розробляти конструкторську документацію за допомогою сучасних графічних систем;
- *-* розв'язувати інженерні задачі сільськогосподарського машинобудування із застосуванням комп'ютерної графіки, вести проектну документацію.

### **3. Програма навчальної дисципліни**

*(Затверджено Вченою радою СНАУ* 

*протокол № 8 від «28» грудня 2016 р.)*

**Змістовий модуль 1. Побудова двовимірних графічних зображень за допомогою систем автоматизованого проектування.**

**Тема 1. Основи роботи з графічною системою Компас-3D. Налаштування параметрів системи.**

Знайомство з системою Компас-3D. Типи документів та формати файлів. Початок та завершення роботи з системою. Основні елементи інтерфейсу. Формати та основні написи. Види та масштаби.

#### **Тема 2. Принципи створення геометричних об'єктів.**

Система глобальних прив'язок. Основні принципи створення геометричних об'єктів. Допоміжні прямі. Осьові та центрові лінії. Введення текстових написів. Виділення та редагування об'єктів. Друк креслення.

### **Тема 3. Прості та складені графічні примітиви. Простановка розмірів і позначень.**

Побудова спряжень в системі Компас-3D. Простановка розмірів. Позначення.

**Тема 4. Створення параметричних моделей.**

Поняття параметричного креслення. Типи параметричних обмежень. Типи ступенів свободи. Параметризація креслення. Робота зі змінними.

#### **Змістовий модуль 2. Тривимірне твердотільне моделювання.**

#### **Тема 5. Основи тривимірного твердотільного моделювання.**

Створення документу типу «Деталь». Основні елементи інтерфейсу. Орієнтація моделі. Відображення об'єкта. Дерево моделі. Компактна інструментальна панель. Налаштування параметрів деталі. Ескізи та загальні вимоги до них. Формоутворення поверхонь в системі графічного редактора: циліндра, призми, піраміди, конуса, кулі, тору тощо.

#### **Тема 6. Асоціативне креслення.**

Асоціативні види. Типова послідовність дій при створенні асоціативного креслення деталі. Оформлення асоціативного креслення.

#### **Тема 7. Асоціативні вигляди, розрізи, перерізи.**

Виконання розрізів, перерізів, виносних елементів, місцевих розрізів по створеній 3D-моделі деталі. Виріз четвертої частини аксонометричного зображення. Штриховка в аксонометрії.

#### **Змістовий модуль 3. Складальні креслення.**

#### **Тема 8. Підготовчі етапи створення складального креслення.**

Поняття складального креслення. Етапи створення складального креслення. Ескізування деталей.

#### **Тема 9. Створення компонентів зборки.**

Основні вимоги до робочих креслень. Оформлення робочих креслень деталей.

## **Тема 10. Створення зборки.**

Вставка компонентів. Фіксація компонентів. Створення асоціативного складального креслення. Асоціативний розріз. Стандартні деталі в асоціативному розрізі. Оформлення асоціативного складального креслення.

#### **Тема 11. Специфікація до складального креслення.**

Об'єкт специфікації. Склад об'єкта специфікації. Структура специфікації.

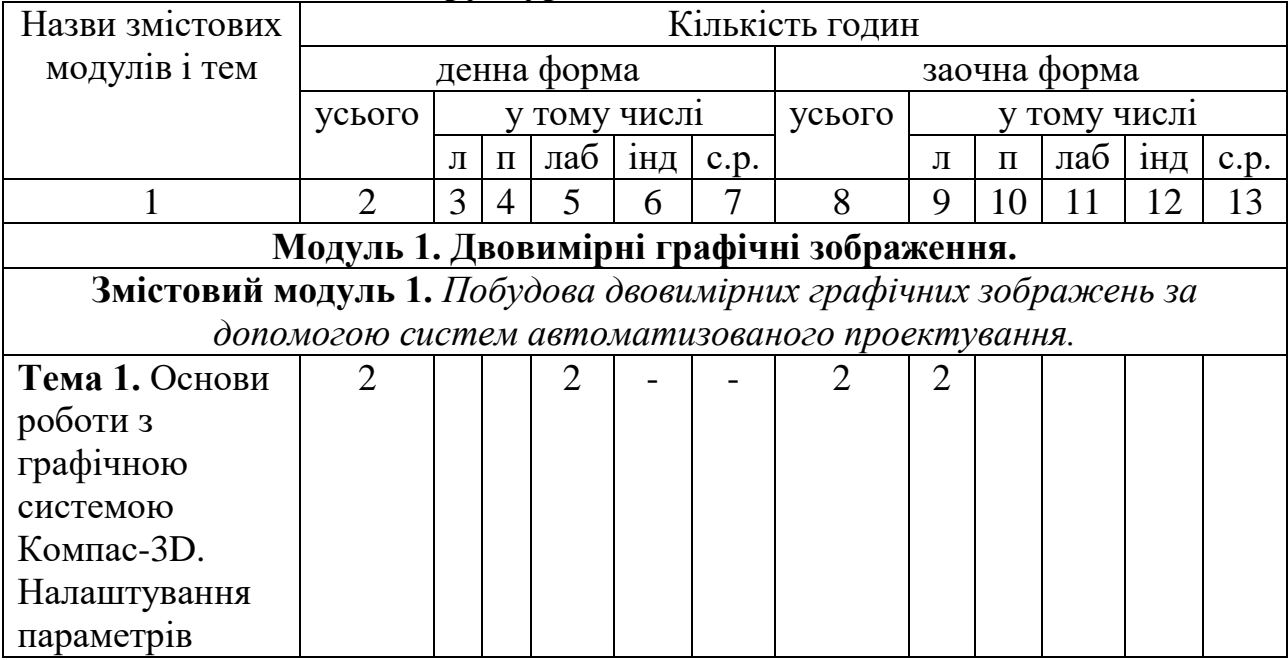

#### **4. Структура навчальної дисципліни**

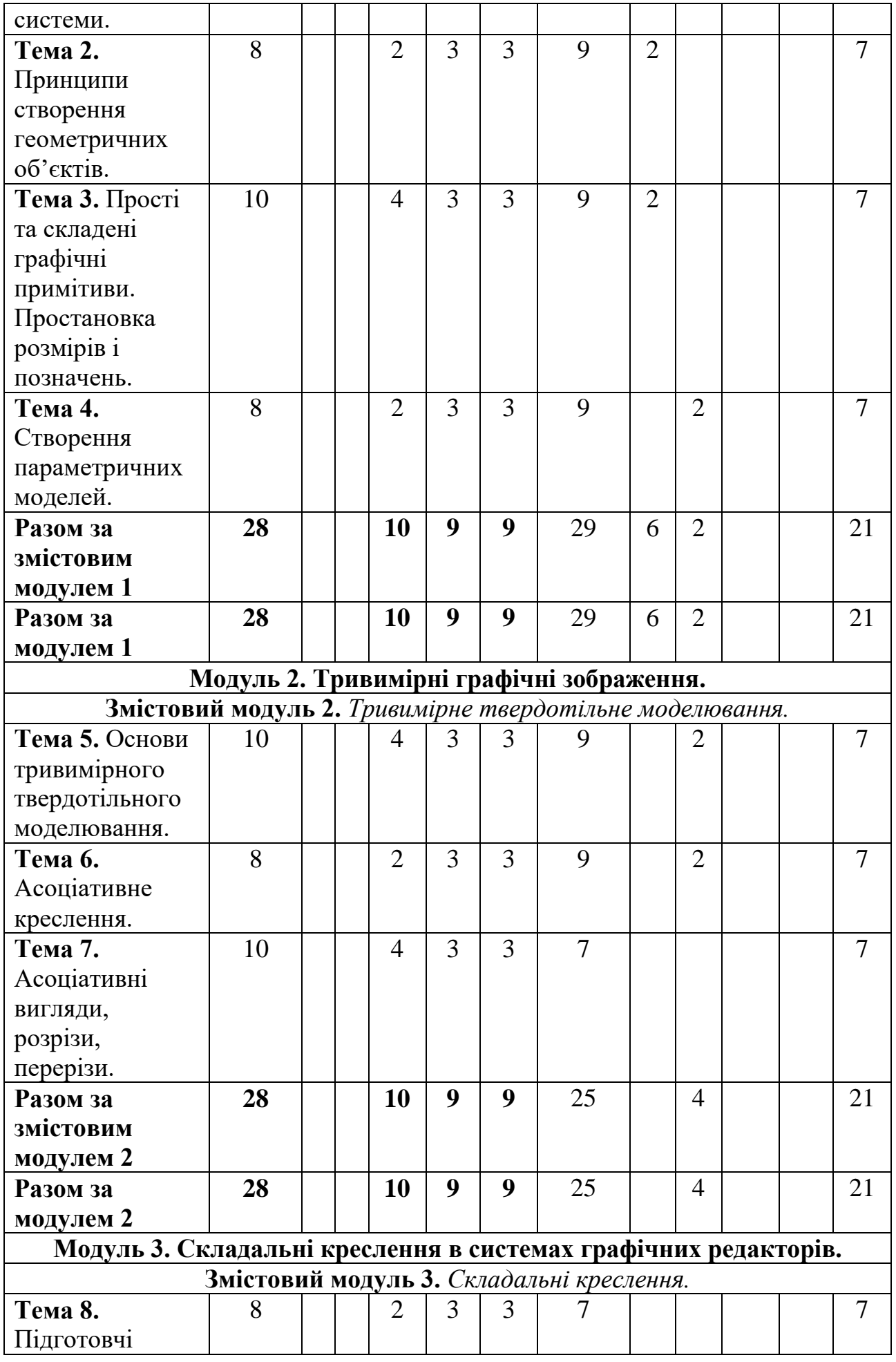

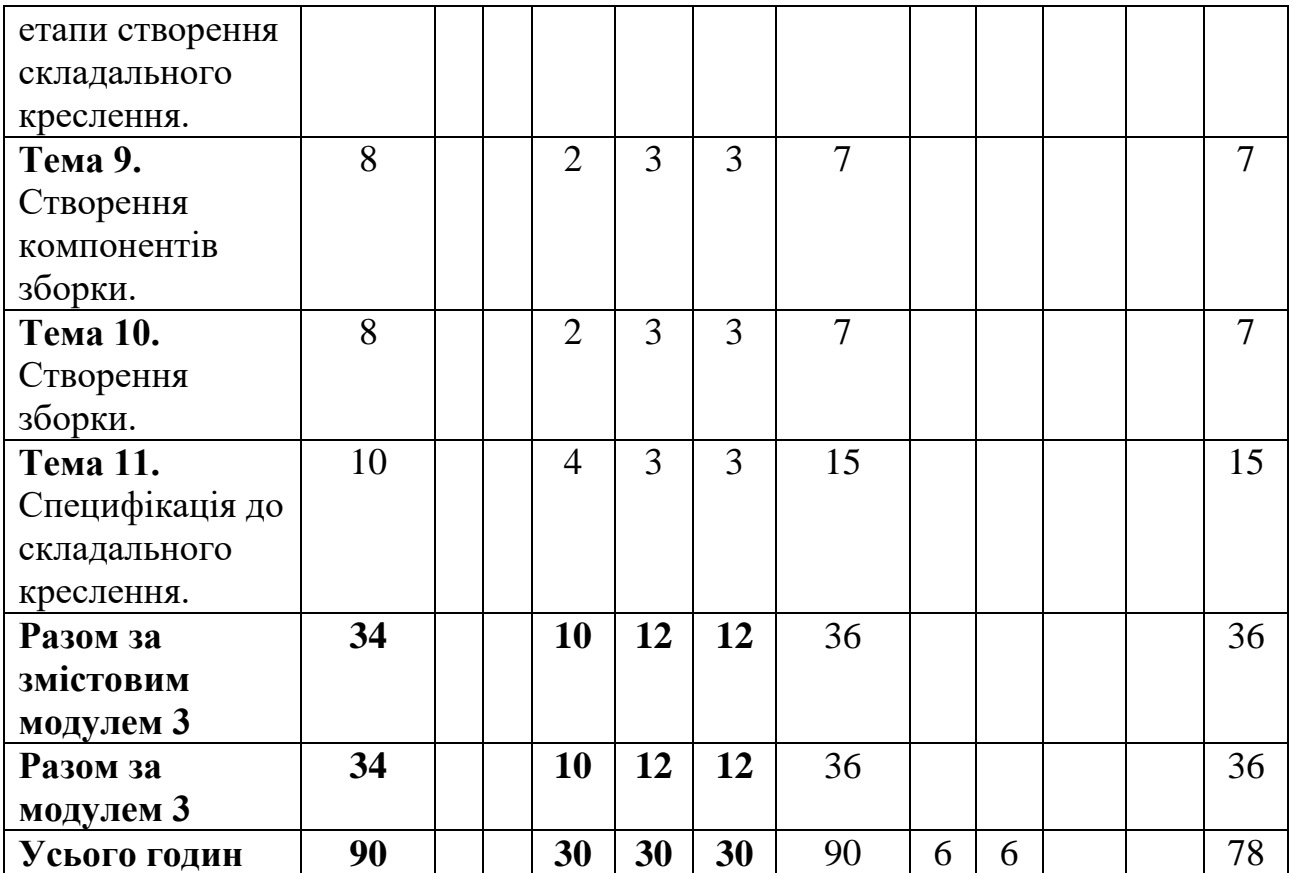

## **5. Теми та план лекційних занять (заочна форма навчання)**

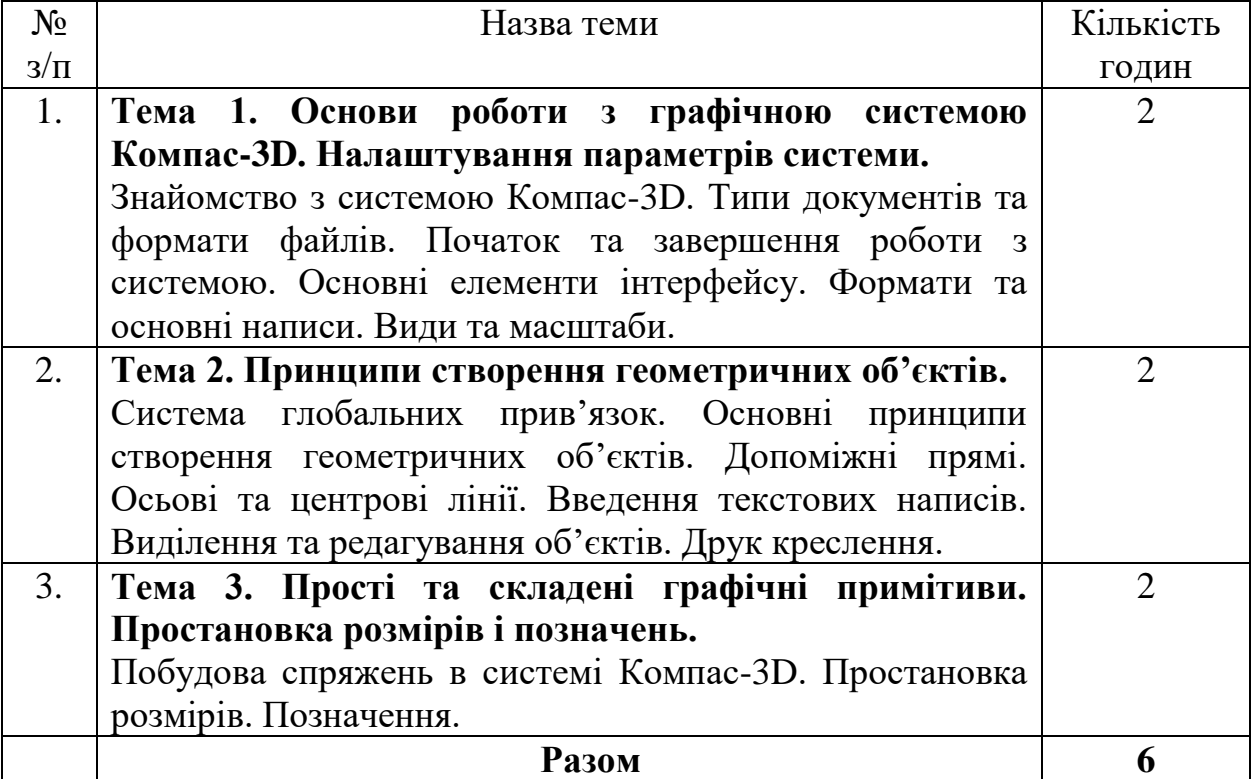

#### **6. Теми лабораторних занять (денна форма навчання)**

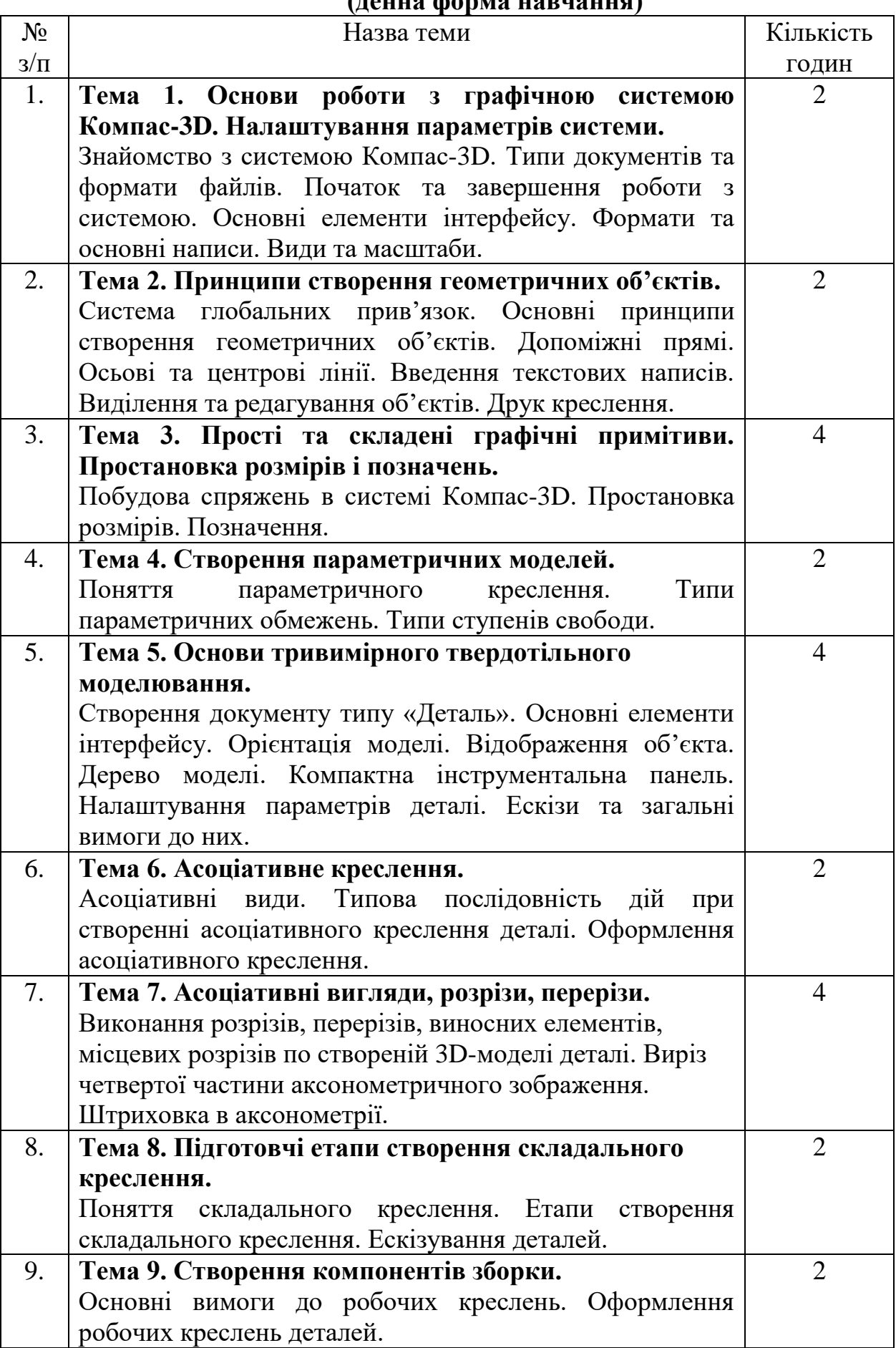

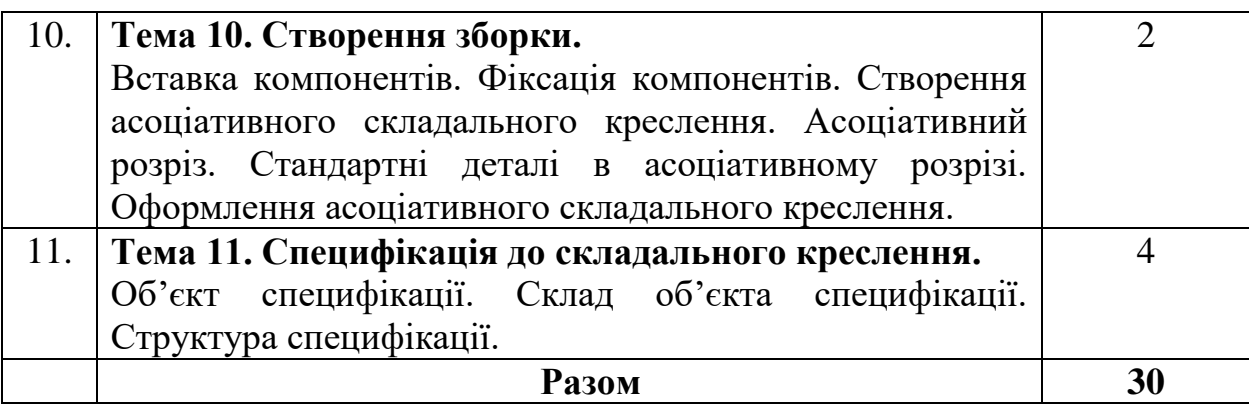

# **Теми практичних занять**

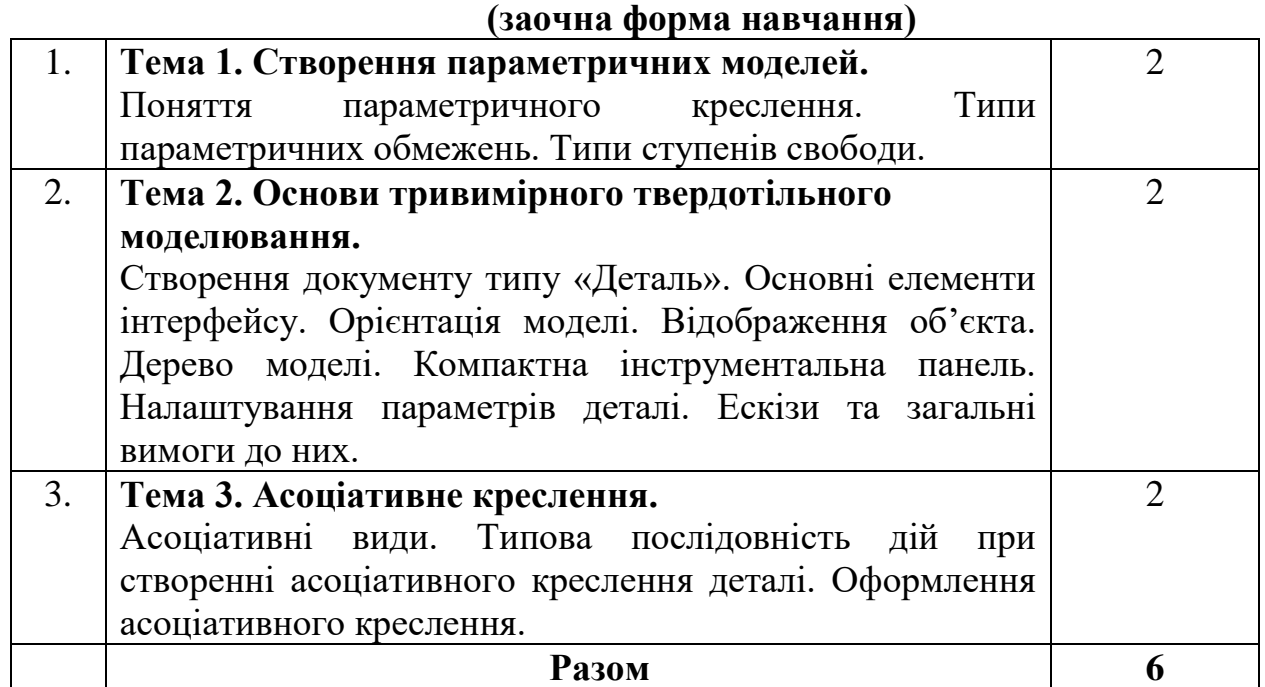

# **7. Самостійна робота**

#### **(денна форма навчання)**

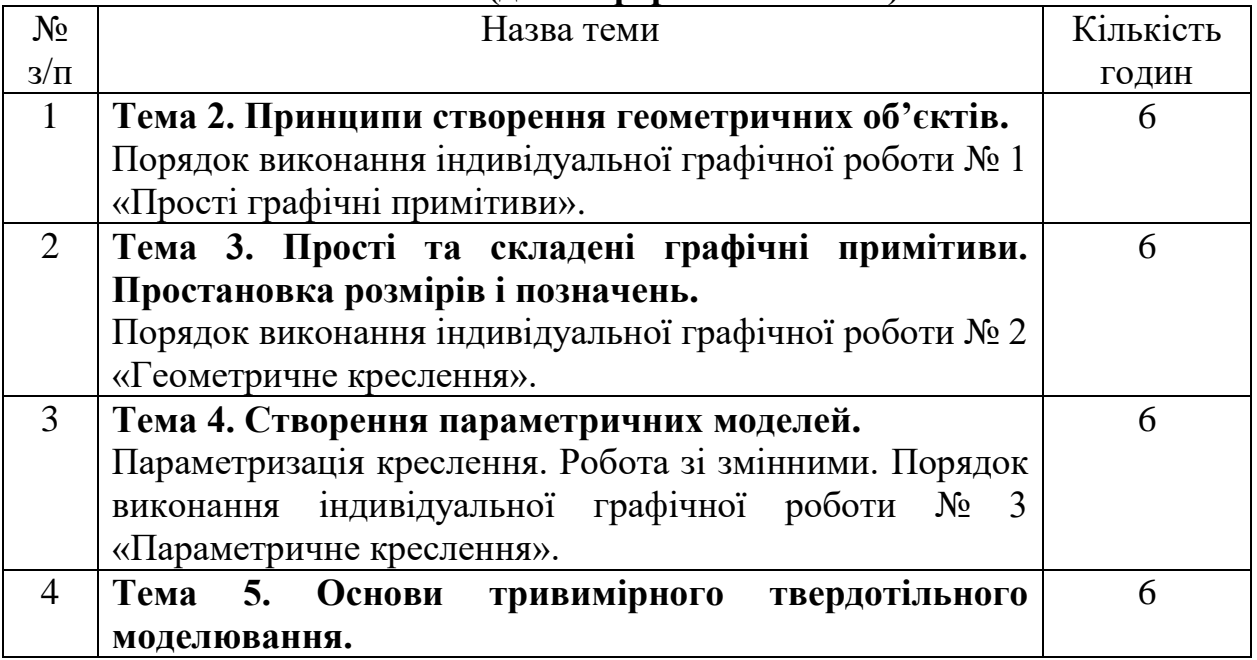

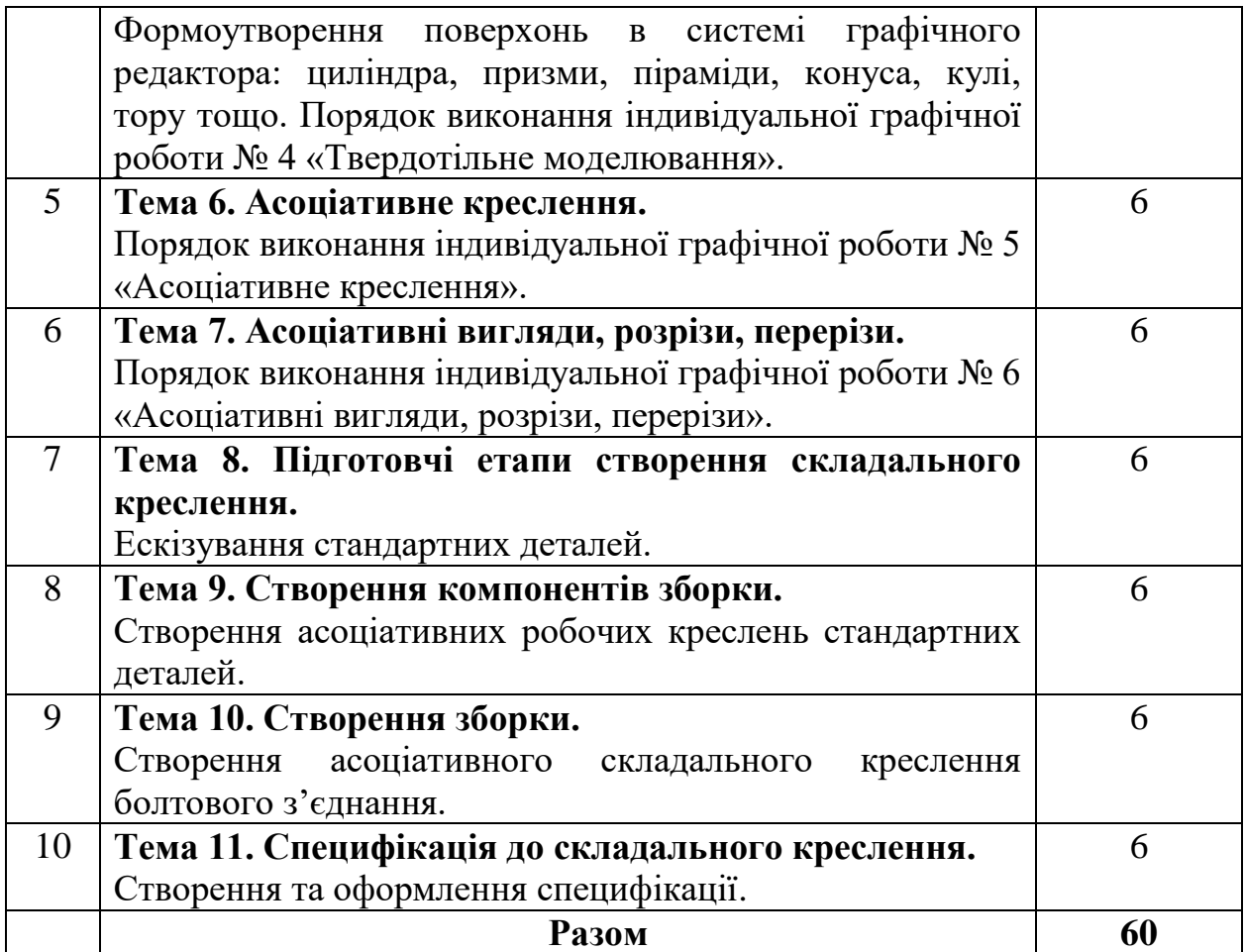

#### **Самостійна робота (заочна форма навчання)**

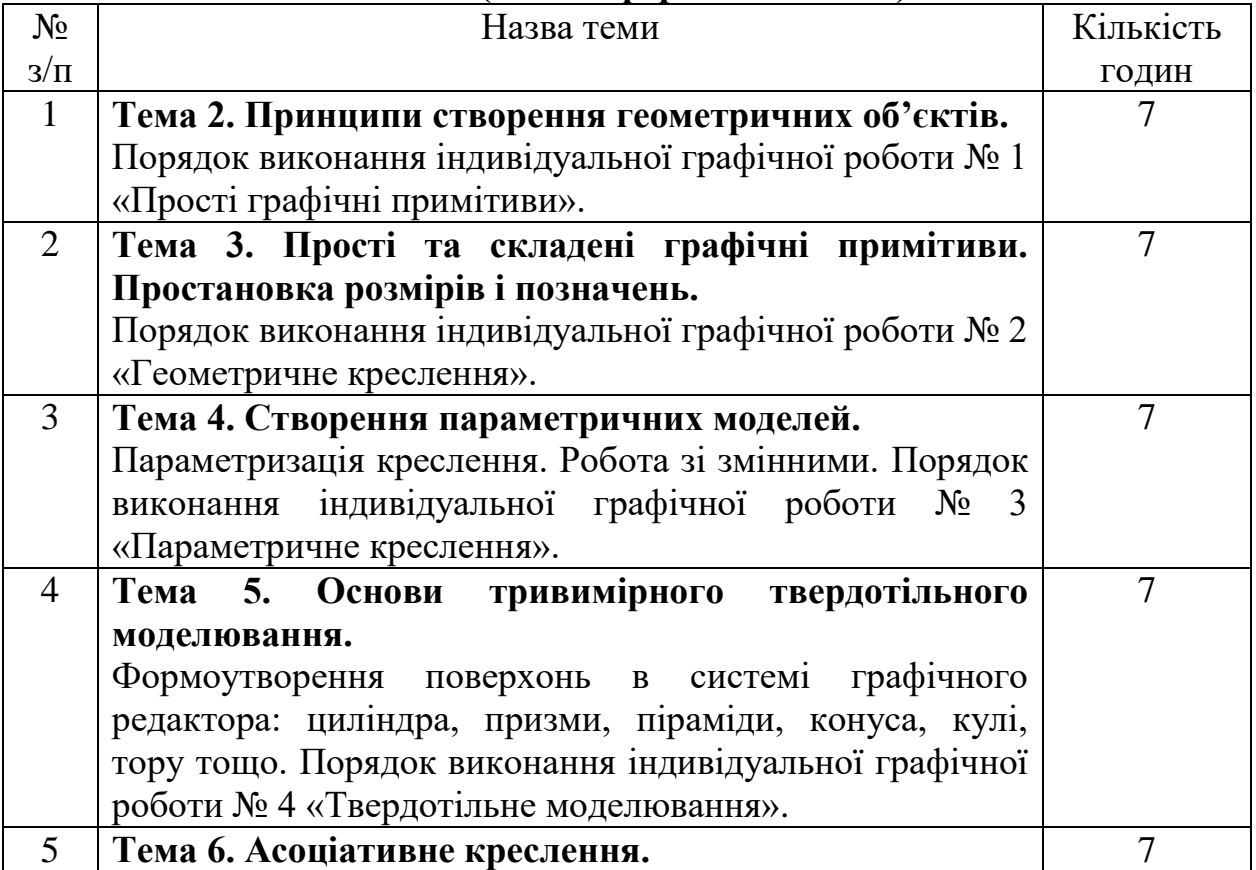

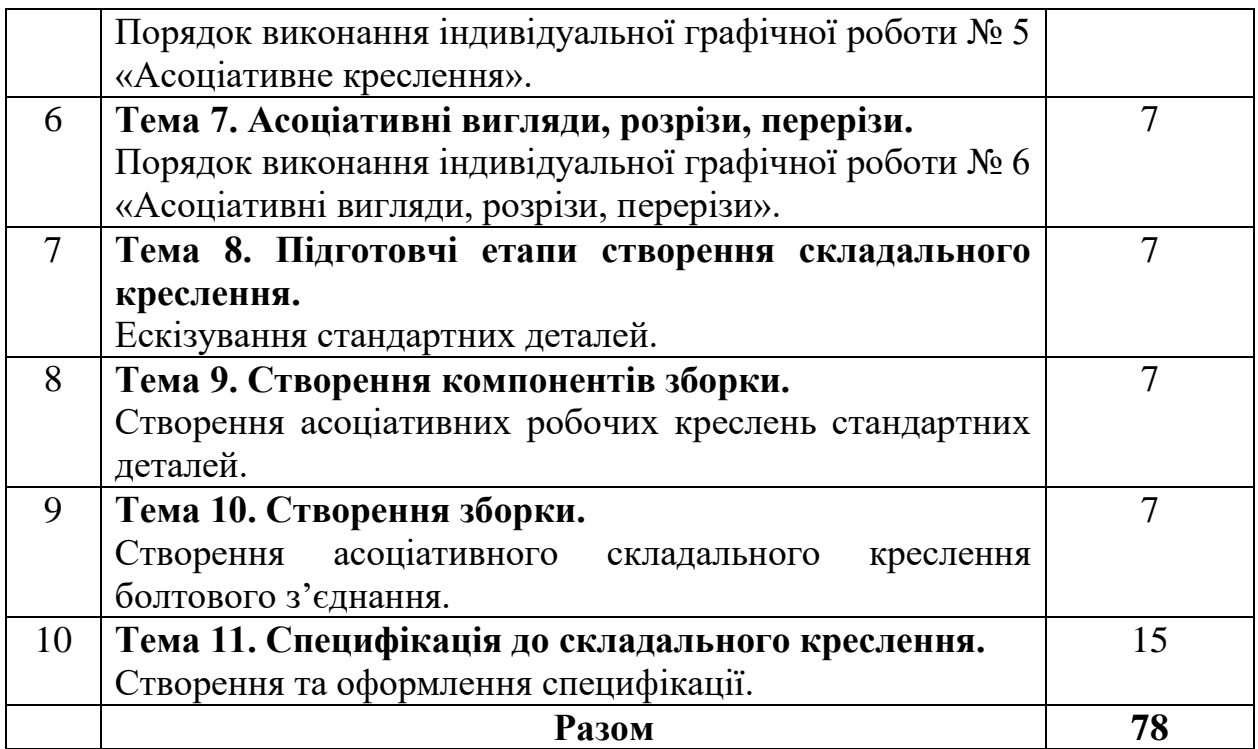

### **8. Індивідуальні завдання (денна форма навчання)**

Індивідуальні графічні роботи:

завдання № 1 «Прості графічні примітиви» (комп. набір); завдання № 2 «Геометричне креслення» (комп. набір); завдання № 3 «Параметричне креслення» (комп. набір); завдання № 4 «Твердотільне моделювання» (комп. набір); завдання № 5 «Асоціативне креслення» (комп. набір); завдання № 6 «Асоціативні вигляди, розрізи, перерізи» (комп. набір); завдання № 7 «Складальне креслення» (комп. набір).

#### **Індивідуальні завдання (заочна форма навчання)**

Індивідуальні графічні роботи:

завдання № 1 «Прості графічні примітиви» (комп. набір);

завдання № 2 «Геометричне креслення» (комп. набір);

завдання № 3 «Параметричне креслення» (комп. набір);

завдання № 4 «Твердотільне моделювання» (комп. набір);

завдання № 5 «Асоціативне креслення» (комп. набір);

завдання № 6 «Асоціативні вигляди, розрізи, перерізи» (комп. набір);

завдання № 7 «Складальне креслення» (комп. набір).

### **9. Методи навчання**

### **1. Методи навчання за джерелом знань:**

1.1. Словесні: розповідь, пояснення, лекція, інструктаж, робота з книгою (читання, виписування, конспектування тощо).

1.2. Наочні: демонстрація.

1.3. Практичні: лабораторний метод, практична робота, вправа.

**2. Методи навчання за характером логіки пізнання.**

2.1.Аналітичний.

2.3. Індуктивний метод.

2.4. Дедуктивний метод.

**3. Методи навчання за характером та рівнем самостійної розумової діяльності студентів.**

3.1. Проблемний (проблемно-інформаційний)

3.2. Частково-пошуковий (евристичний)

3.3. Дослідницький

3.4. Репродуктивний.

3.5. Пояснювально-демонстративний

**4. Активні методи навчання** - використання технічних засобів навчання та використання навчальних та контролюючих тестів, використання опорних конспектів лекцій.

**5. Інтерактивні технології навча**ння - використання мультимедійних технологій, інтерактивної дошки та електронних таблиць.

#### **10. Методи контролю**

1. Рейтинговий контроль за 100-бальною шкалою оцінювання ЄКТС

2. Проведення проміжного контролю протягом семестру (проміжна атестація)

3. Полікритеріальна оцінка поточної роботи студентів

- рівень знань, продемонстрований на практичних, лабораторних заняттях;

- активність під час обговорення питань, що винесені на заняття;

- результати виконання та захисту лабораторних робіт;
- експрес-контроль під час аудиторних занять;
- самостійне опрацювання теми в цілому чи окремих питань;
- виконання графічно-розрахункових завдань;
- результати тестування;

- письмові завдання при проведенні контрольних робіт.

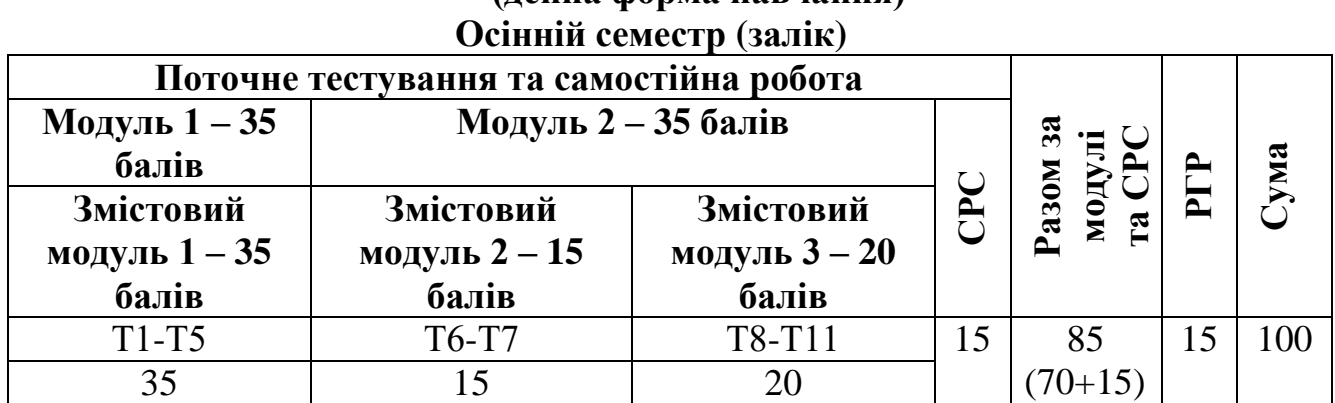

# **11. Розподіл балів, які отримують студенти (денна форма навчання)**

#### **Розподіл балів, які отримують студенти (заочна форма навчання)**

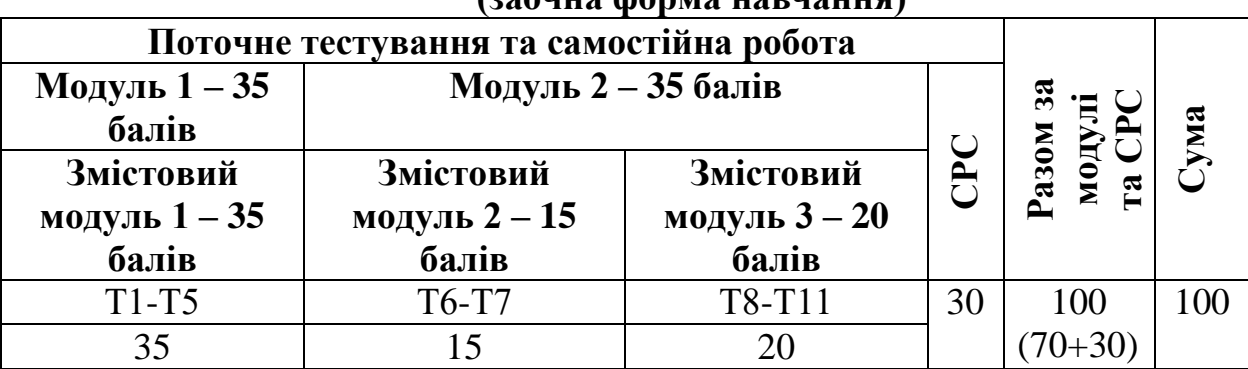

#### **Шкала оцінювання: національна та ECTS**

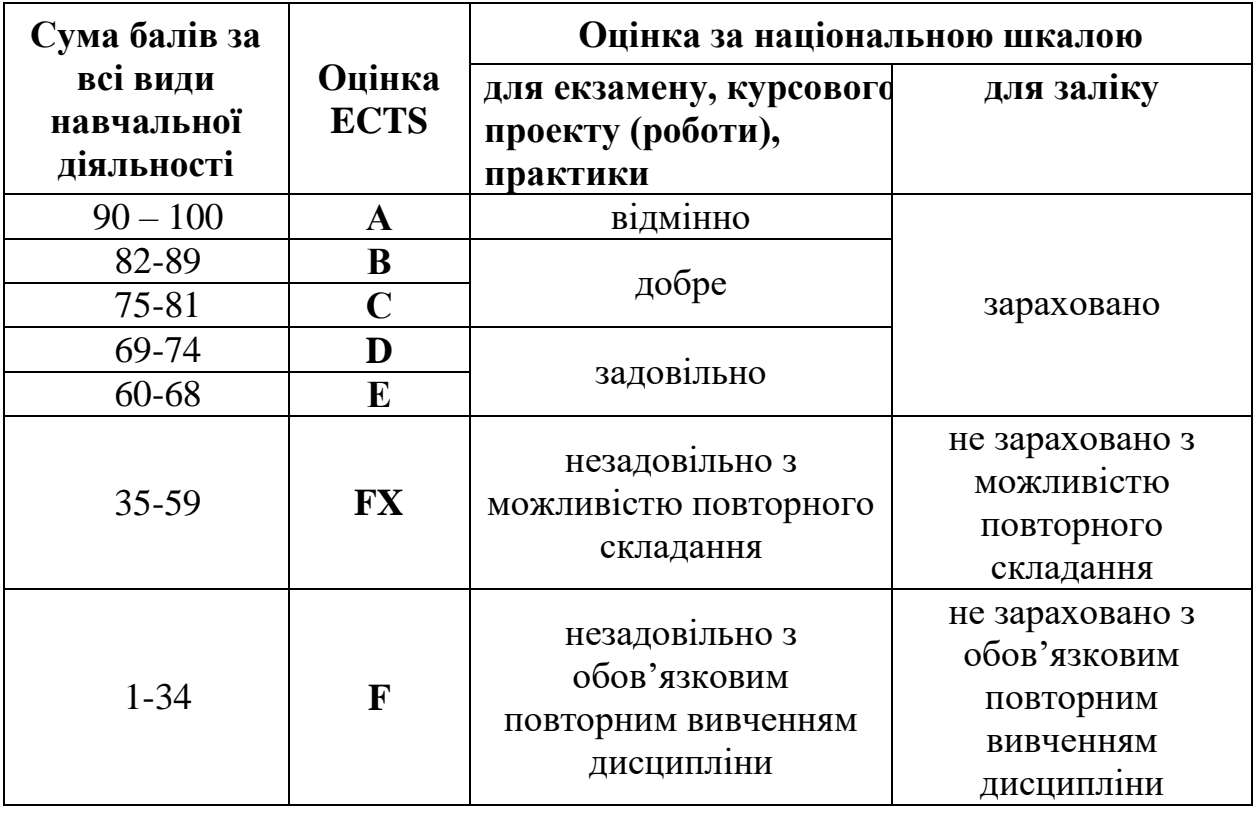

#### **12. Методичне забезпечення**

- 1. Методичні вказівки щодо виконання самостійної роботи. Суми, 2012 рік, 33 с.
- 2. Методичні вказівки до виконання розрахунково-графічної роботи. Суми, 2011 рік, 71 с.
- 3. «Різьбові з'єднання». Методичні вказівки до самостійної роботи. Суми, 2008, 40 с.
- 4. «Нанесення розмірів на кресленнях». Методичні вказівки щодо виконання практичних робіт. Суми, 2009 рік, 48 с.
- 5. «Проекційне креслення». Методичні вказівки щодо виконання практичних робіт. Суми, 2012 р., 56 с.
- 6. «Порядок оформлення завдань з нарисної геометрії, технічного креслення та графічної частини курсових проектів». Методичні вказівки, 2006, Суми, 48 с.
- 7. «Порядок виконання та оформлення ескізів та робочих креслень деталей». Методичні вказівки. 2007 р., Суми, 24 с.
- 8. «Методи побудов та стиль графічних примітивів». Методичні вказівки щодо виконання лабораторно-практичних робіт. Суми, 2012 рік, Суми, 21 с.
- 9. «Техніка створення креслення. Системна панель «Геометрія». Методичні вказівки щодо виконання лабораторно-практичних робіт. Суми, 2012 рік, 15 с.
- 10.«Будівельне креслення. Генеральний план». Методичні вказівки щодо виконання лабораторно-практичних робіт. Суми, 2012 рік, 19 с.
- 11.«Редагування креслень». Методичні вказівки щодо виконання лабораторнопрактичних робіт. Суми, 2012 рік, 21 с.
- 12.«Різьбові з'єднання». Методичні вказівки до самостійної роботи. Суми, 2008. 40 с.
- 13.«Система Компас-графік. Робота із будівельними кресленнями. Загальні відомості. Простановка розмірів, умовних позначень і оформлення креслення. Загальні відомості 3-D моделювання». Методичні вказівки щодо виконання лабораторно-практичних робіт. Суми, 2010, 24 с.
- 14.«Система КОМПАС-ГРАФІК. Загальні відомості про систему». Методичні вказівки щодо виконання лабораторно-практичних робіт. Суми, 2012 рік, 33 с.
- 15.«Система Компас-графік. Додаткові можливості системи при виводі креслень на твердий носій. Імпорт та експорт документів. Використання креслень в інших комп'ютерних програмах. Використання внутрішнього текстового редактора.». Методичні вказівки щодо виконання лабораторнопрактичних робіт. Суми, 2012 рік, 21 с.
- 16.Методичні вказівки щодо виконання самостійної роботи. Суми, 2012 рік, 28 с.
- 17.«Складальне креслення». Методичні вказівки щодо виконання розрахунково-графічної роботи. Суми, 2009 рік, 27 с.
- 18.«Методи побудов та стиль графічних примітивів». Методичні вказівки щодо виконання лабораторно-практичних робіт. Суми, 2012 рік, 21 с.
- 19.«Техніка створення креслення. Системна панель «Геометрія». Методичні вказівки щодо виконання лабораторно-практичних робіт. Суми, 2012 рік, 15 с.

#### **13. Рекомендована література** *Базова література*

- 1. Кидрук М. Компас 3D V10 на 100%. Питер, 2009. 560 с.
- 2. Горавнева Т.С. Интерактивные графические системы. Двумерное проектирование и трехмерное моделирование. Учебное пособие. – С.– Петербург, 2003. – 78 с.
- 3. Николаева И. Компас 3D система, которую все ждали. САПР и графика. 1999 г.
- 4. AutoCAD. Практическое руководство / Э.Т. Романычева, Т.М. Сидорова, С.Ю. Сидоров. – М.: Радио и связь, 1997. – 480 с.
- 5. AutoCAD 14. Э.Т. Романычева, Т.М. Сидорова, С.Ю. Сидоров. М.: Радио и связь, 1997. – 480 с.

6. Кудрявцев Е.М. Autolisp. Програмування в АutoCad 14. – М., 1999 р. – 368 с.

#### *Допоміжна література*

1. ГОСТы – Единая система конструкторской документации. М.: Издательство стандартов, 1977.

2. ДСТУ 3321–66. Система конструкторської документації. – К.: 1996.

3. Михайленко В.Є., Пономарьов А.М. Інженерна графіка. – К.; Вища школа, 1985. – 293 с.

4. Розов С.В. Курс черчения. – М.: Машиностроение, 1990. – 424 с.

5. Хаскін А.М. Креслення. – К.: Вища школа, 1980. – 432 с.

#### **14. Інформаційні ресурси**

- 1. www.topsystems.ru Система T-FLEX
- 2. www.ascon.ru Система Компас-график.
- 3. <http://www.phoenixbooks.ru/2012-01-27-18-50-28/book/15326> Г.Чумаченко Техническое черчение
- 4. [http://www.livelib.ru/book/1000089878](http://www.livelib.ru/book/1000089878%20Л.И) Л.И. Новичихина Справочник по техническому черчению
- 5. <http://www.ozon.ru/context/detail/id/2204331/> Ю.И. Короев Черчение для строителей.
- 6. <http://www.e-reading.club/book.php?book=127274>М.И. Кидрук КОМПАС-3D V10 на 100 %